# FlexDashboards for Clinical & Translational Research

David Miller M.D., Ph.D., and Sophia Shalhout Ph.D.

First Published on https://www.themillerlab.io/post/flexdashboards on 1/11/2020. Updated 06/05/2020

# **Contents**

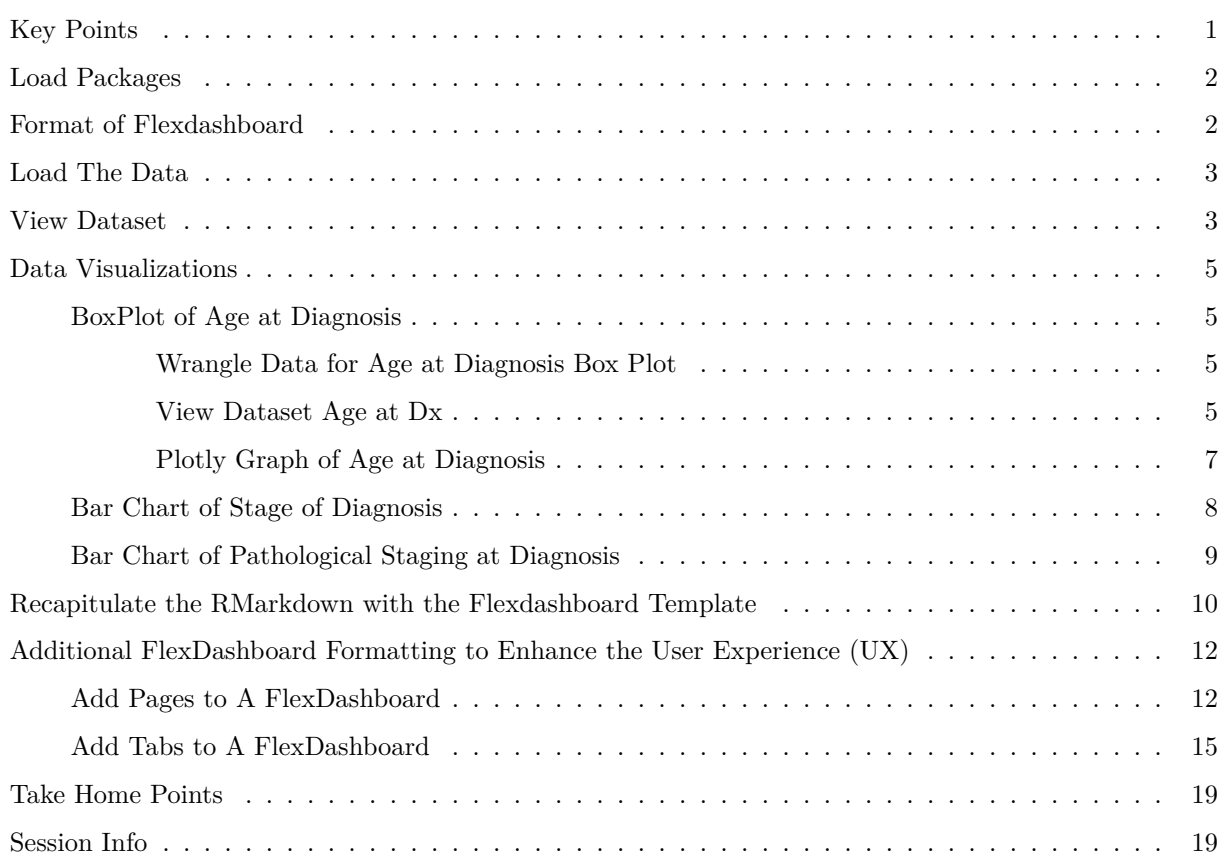

# **Key Points**

- This monograph provides a roadmap to create a **FlexDashboard** for Clinical and Translational Research
- The purpose of a **Dashboard** is to present data in a way that enhances its interpretation
- There are many excellent tutorials on using the package Flexdashboard(https://cran.r-project.org/ web/packages/flexdashboard/flexdashboard.pdf) to create a dashboard; however, in this monograph we aim to highlight a few pearls that we have learned along the way that we hope you'll find useful

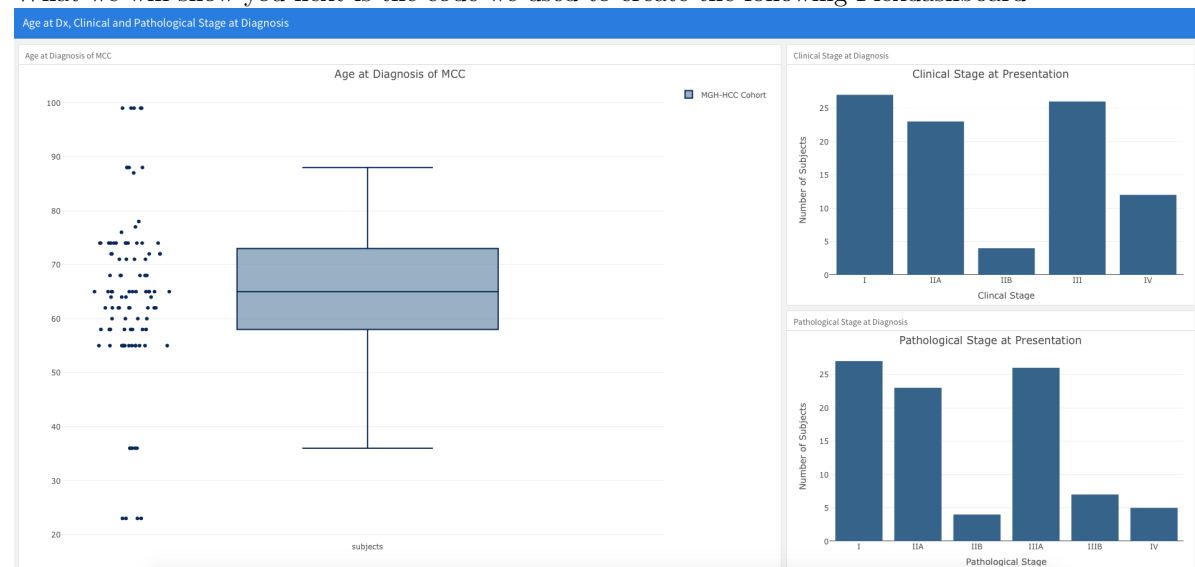

• What we will show you next is the code we used to create the following Flexdashboard

- Of note, the data here is completly fabricated, any relation to real subjects is completely coincidental
- Skill Level: Intermediate
	- **–** Assumption made by this post is that readers will have basic familiarity with R

# **Load Packages**

```
library(flexdashboard)
library(RCurl)
library(REDCapR)
library(httr)
library(tidyverse)
library(knitr)
library(plotly)
library(readxl)
library(scales)
```
# **Format of Flexdashboard**

- The Flexdashboard package is built around RMarkdown
- To start, you can open a new RMarkdown by:
	- **–** File -> New File -> RMarkdown
	- **–** Then go to "From Template" on the left hand column
	- **–** If you have installed Flexdashboard then Flexdashboard will be in the window that opens
	- **–** Once you have selected Flexdashboard a new RMarkdown will open
	- **–** What is specific here is the YAML
- The content between the three dashes in beginning of the RMarkdown
- This is the YAML for the Flexdashboard

title: "Untitled" output: flexdashboard::flex\_dashboard: orientation: columns vertical\_layout: fill

- Then after the YAML, the Flexdashboard template is quite basic
- You will generate code for the the three charts that you want displayed
- The template calls them Chart A, Chart B, Chart C.
- Each Chart is preceded by three #s and is flanked by a long series of dashes
- You can then change the title from Chart A to the title you desire
- Then following the Title, you have an R chunk that you use to generate your charts

# **Load The Data**

• This is a fabricated dataset in Excel, but has many features that resemble an actual rare disease cohort dataset. The dataset can be accessed at mcc\_cohort\_fake.xlsx. Then just click on View raw.

dt <- **read\_excel**("mcc\_cohort\_fake.xlsx")

### **View Dataset**

dt **%>%** kable

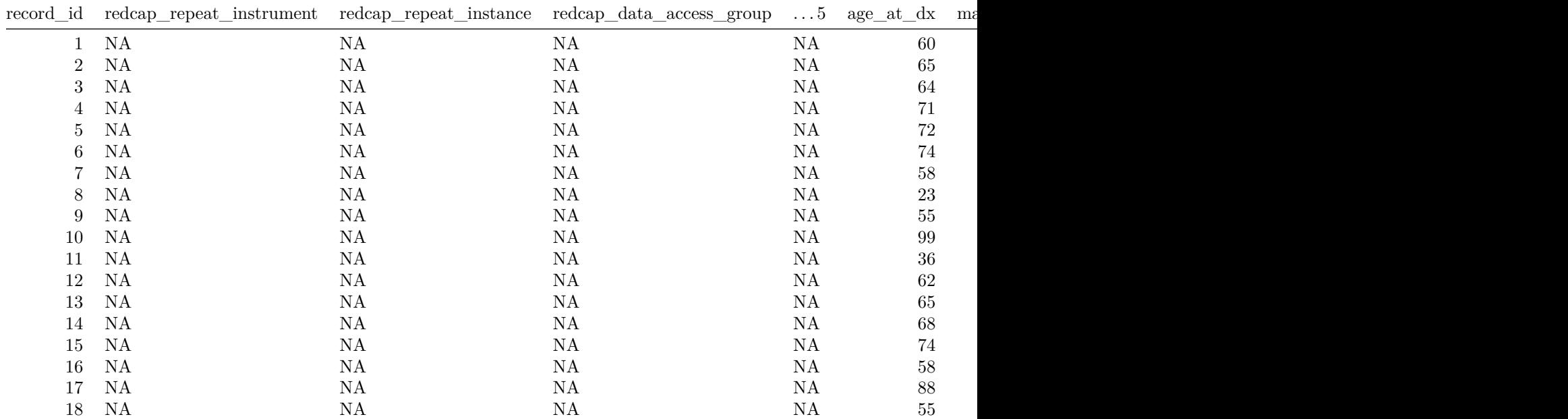

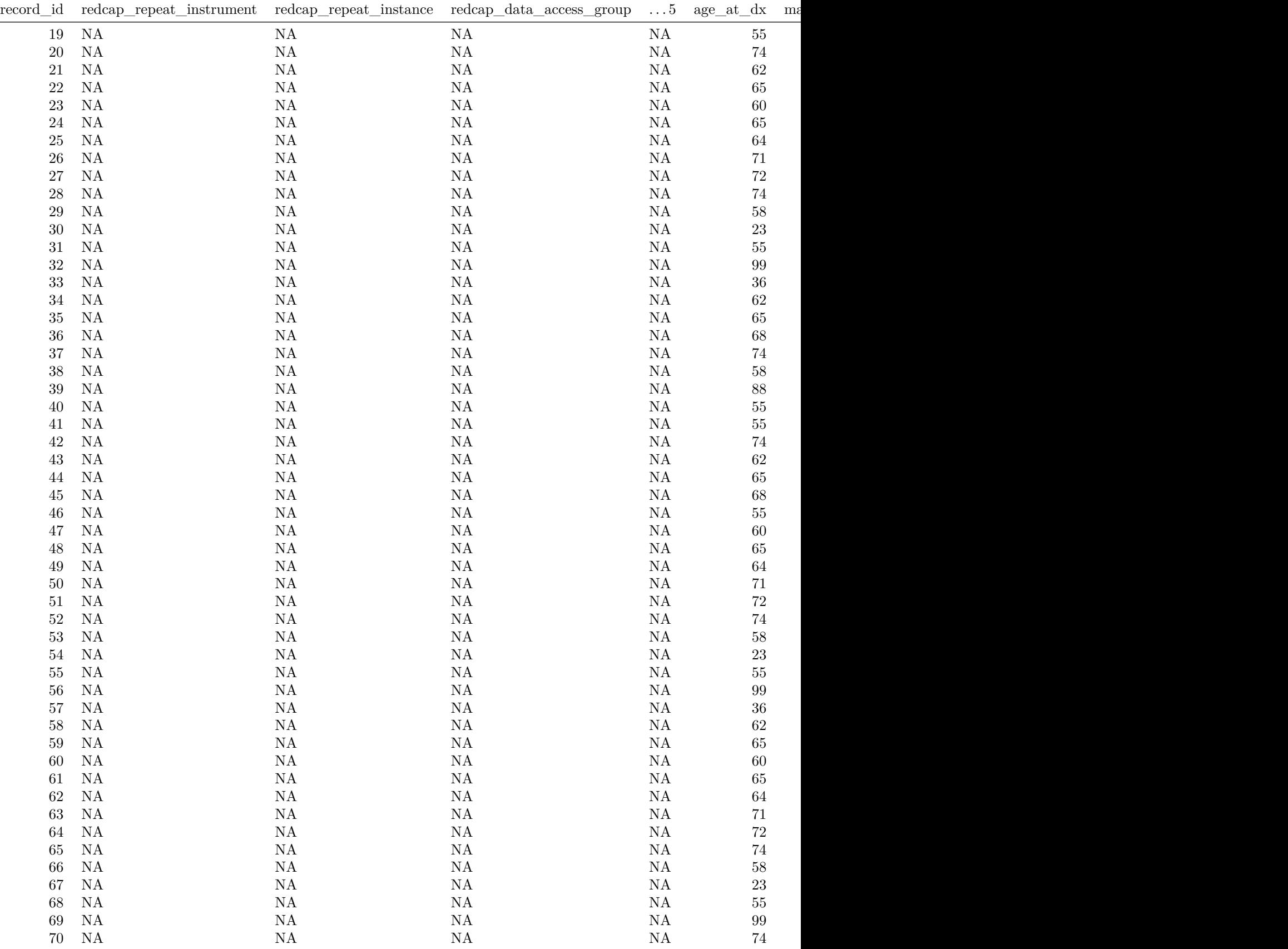

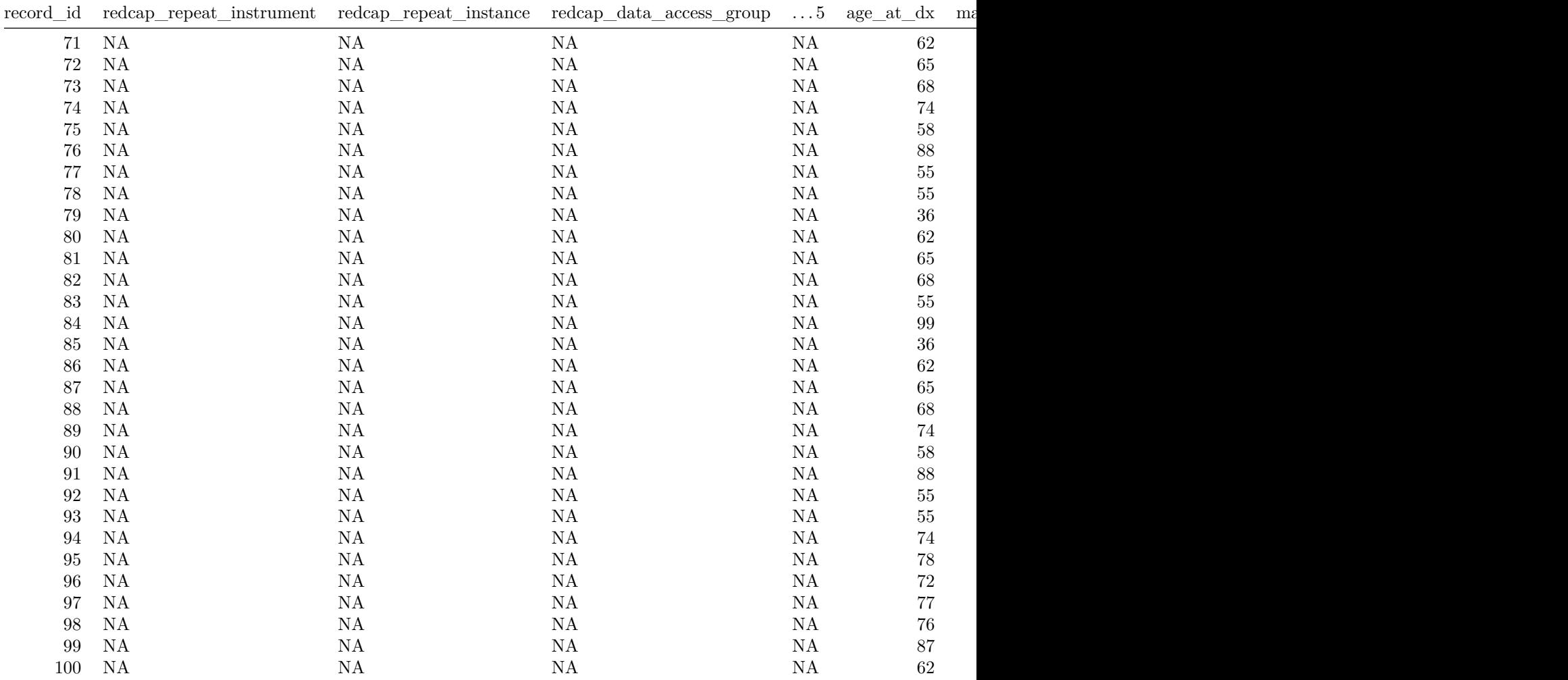

### **Data Visualizations**

**BoxPlot of Age at Diagnosis**

**Wrangle Data for Age at Diagnosis Box Plot**

Age\_at\_Dx <- dt **%>% select**(record\_id, age\_at\_dx) **%>% drop\_na**(age\_at\_dx) *# drop\_na is a good function # to eliminate rows that have missing values* Age\_at\_Dx**\$**subjects <- "subjects" *# add a column that unifies all the data (helpful for plotly)*

### **View Dataset Age at Dx**

Age\_at\_Dx **%>%** kable

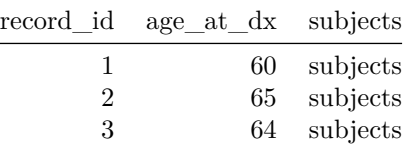

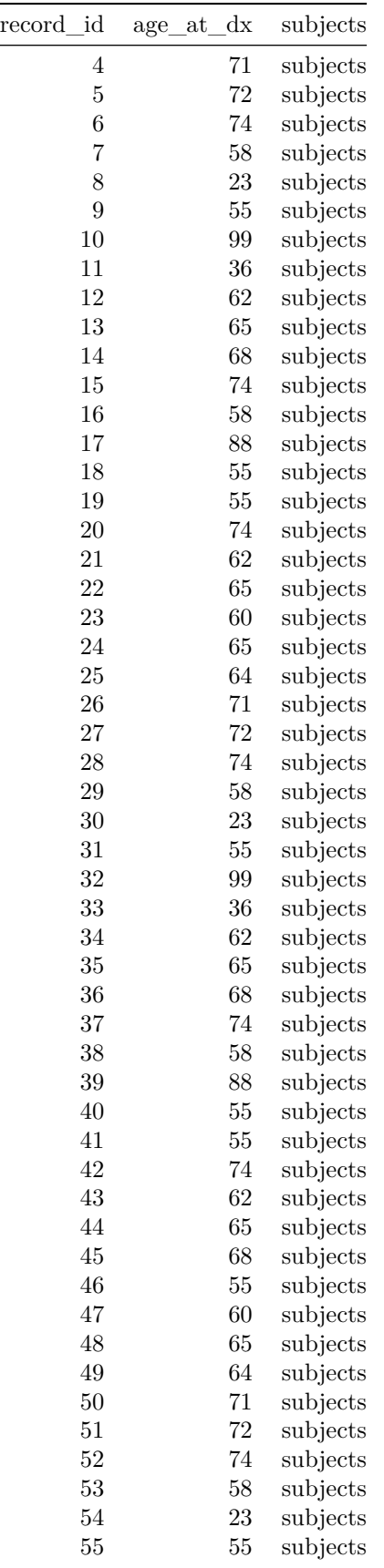

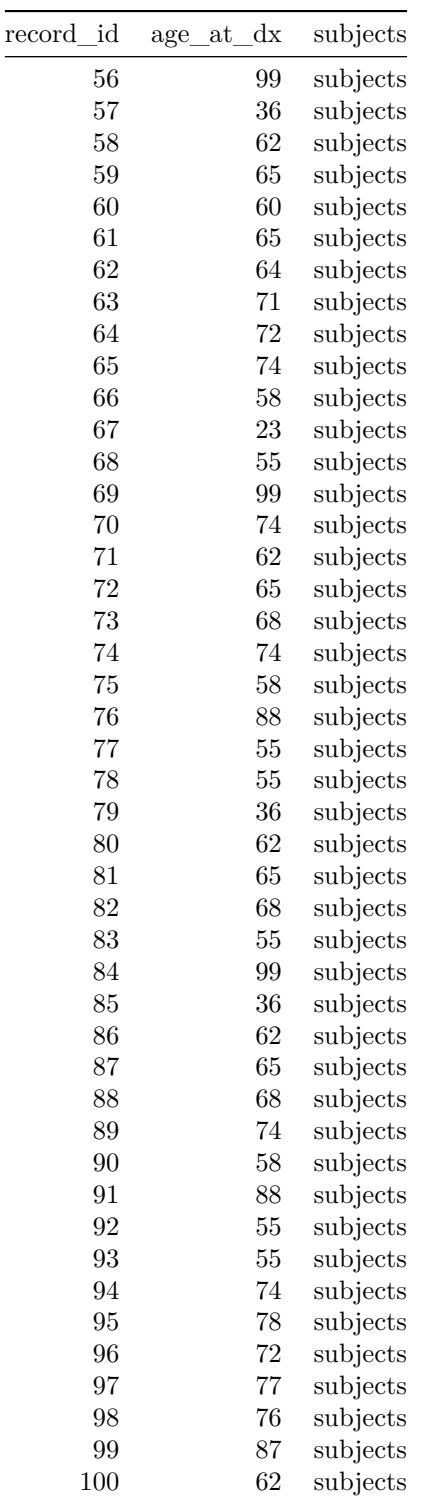

**Plotly Graph of Age at Diagnosis**

```
plot_ly(data = Age_at_Dx, type = "box") %>%
  add_boxplot(x = Age_at_Dx$subjects, y = Age_at_Dx$age_at_dx,
             boxpoints = "all", jitter = 0.3, pointpos = -1.8,
```

```
marker = list(color = 'rgb(7,40,89)'),
            line = list(color = 'rgb(7, 40, 89)'),
            color = I("steelblue4"),
            name = "MGH-HCC Cohort") %>%
layout(title = "Age at Diagnosis of MCC")
```
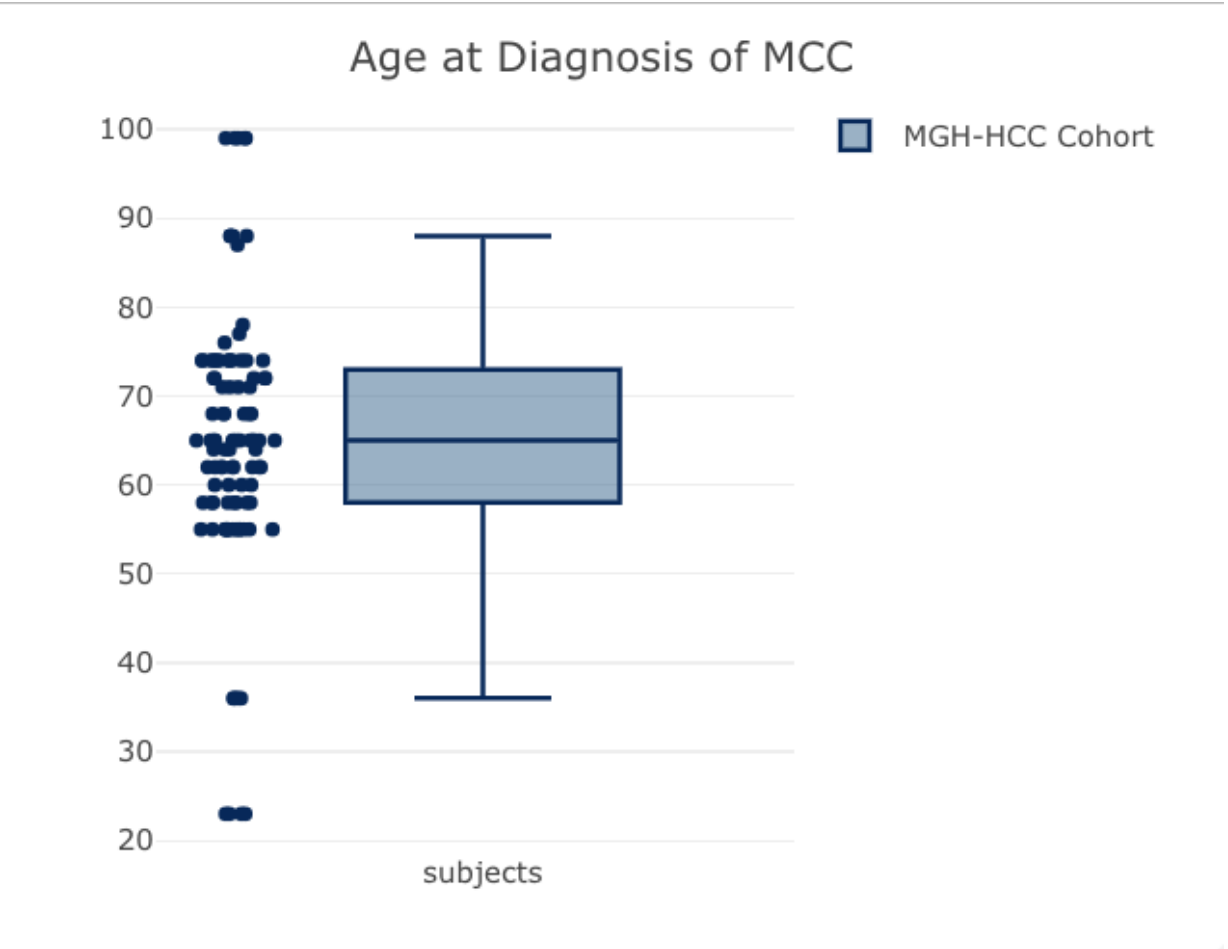

 $\frac{1}{2}$ 

**Bar Chart of Stage of Diagnosis**

```
cStage <-dt %>% select(record_id, man_clinstage, man_pathstage) %>% drop_na(man_clinstage) %>%
  filter(man_clinstage < 98)
cStageDF <- cStage %>% group_by(man_clinstage) %>% tally()
plot_ly(data = cStageDF) %>%
  add_bars(x = cStageDF$man_clinstage, y = cStageDF$n,
           color = I("steelblue4")) %>%
  layout(
   title = "Clinical Stage at Presentation",
    yaxis = list(title = "Number of Subjects"),
    xaxis = list(title = "Clincal Stage", ticktext = list("I", "IIA", "IIB", "III", "IV"),
                 tickvals = list(0, 1, 2, 3, 4)))
```
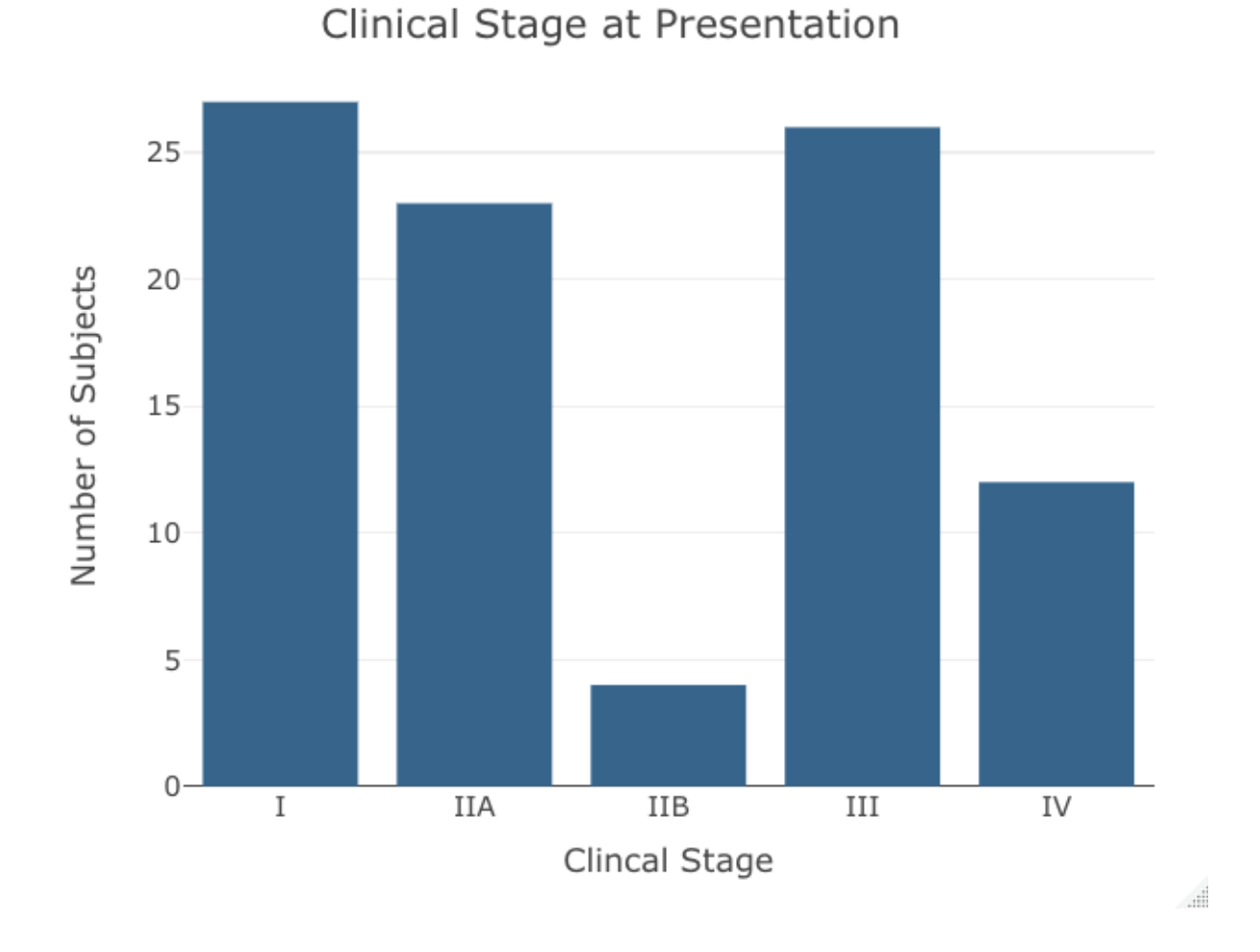

**Bar Chart of Pathological Staging at Diagnosis**

```
pStage <-dt %>% select(record_id, man_clinstage, man_pathstage) %>% drop_na(man_pathstage) %>%
  filter(man_pathstage < 6)
pStageDF <- pStage %>% group_by(man_pathstage) %>% tally()
plot_ly(data = pStageDF) %>%
  add_bars(x = pStageDF$man_pathstage, y = pStageDF$n,
           color = I("steelblue4")) %>%
  layout(
   title = "Pathological Stage at Presentation",
   yaxis = list(title = "Number of Subjects"),
    xaxis = list(title = "Pathological Stage", ticktext = list("I", "IIA", "IIB", "IIIA", "IIIB","IV"),
                 tickvals = list(0, 1, 2, 3, 4, 5)))
```
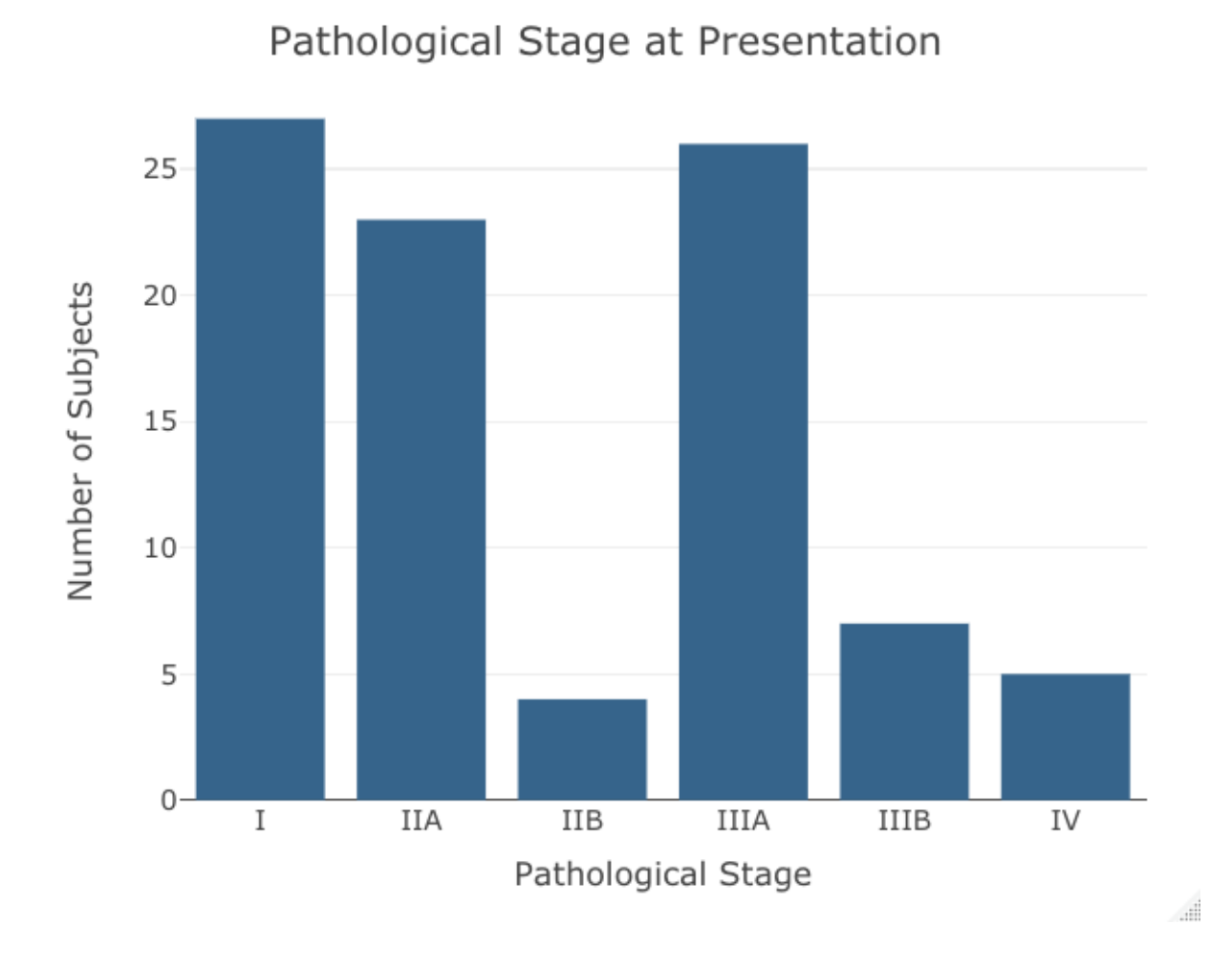

# **Recapitulate the RMarkdown with the Flexdashboard Template**

- What we have above is a step-by-step of all of the code used to generate the figures that will be contained by the Dashboard, as if you were just trying to create those figures separately in R without a Dashboard per se
- What we have below is a more direct representation of where you would put that code to generate the following Flexdashboard

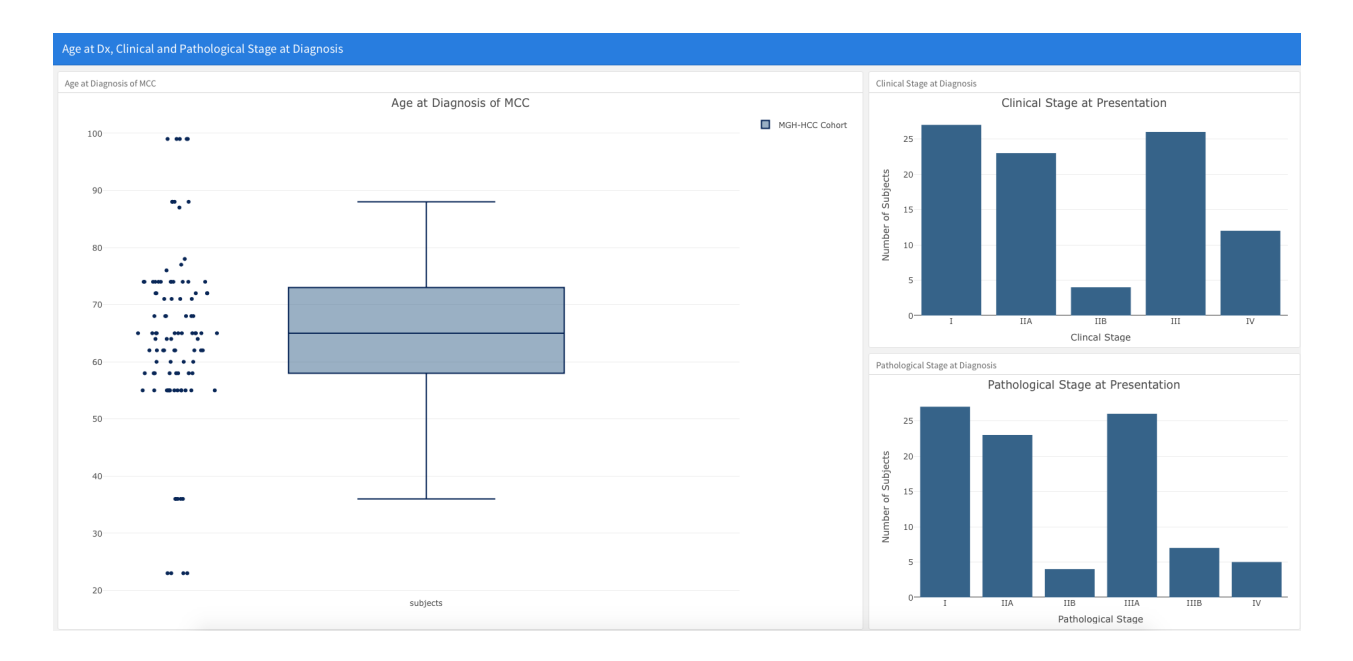

- Below are 3 chunks of code referred to as R chunks in RMarkdown. This is all of the code used to generate the above FlexDashboard. These chunks also include code to load the data (here an excel file), which we've placed in the first code chunk under the ### Chart A section.
- Immediately below is the code, and importantly the format, that you would enter in an RMarkdown.
- A screen shot of the RMarkdown appears just afterwards.

```
Column {data-width=650}
----------------
### Chart A - Age at Diagnosis
dt <- read_excel("mcc_cohort_fake.xlsx") # Load the data
Age_at_Dx <- dt %>% select(record_id, age_at_dx) %>% drop_na(age_at_dx)
Age_at_Dx$subjects <- "subjects" # add a column that unifies all the data (helpful for plotly)
Age_at_Dx %>% kable
plot_ly(data = Age_at_Dx, type = "box") %>%
  add_boxplot(x = Age_at_Dx$subjects, y = Age_at_Dx$age_at_dx,
              boxpoints = "all", jitter = 0.3, pointpos = -1.8,
              marker = list(color = 'rgb(7,40,89)'),
              line = list(color = 'rgb(7,40,89)'),
              color = I("steelblue4"),
              name = "MGH-HCC Cohort") %>%
  layout(title = "Age at Diagnosis of MCC")
Column {data-width=350}
----------------
### Chart B - Clinical Stage at Diagnosis
```

```
cStage <-dt %>% select(record_id, man_clinstage, man_pathstage) %>% drop_na(man_clinstage) %>%
 filter(man_clinstage < 98)
cStageDF <- cStage %>% group_by(man_clinstage) %>% tally()
```

```
plot_ly(data = cStageDF) %>%
  add_bars(x = cStageDF$man_clinstage, y = cStageDF$n,
           color = I("steelblue4")) %>%
 layout(
   title = "Clinical Stage at Presentation",
   yaxis = list(title = "Number of Subjects"),
   xaxis = list(title = "Clincal Stage", ticktext = list("I", "IIA", "IIB", "III", "IV"),
                tickvals = list(0, 1, 2, 3, 4)))
```

```
### Chart C - Pathological Stage at Diagnosis
pStage <-dt %>% select(record_id, man_clinstage, man_pathstage) %>% drop_na(man_pathstage) %>%
 filter(man_pathstage < 6)
pStageDF <- pStage %>% group_by(man_pathstage) %>% tally()
plot_ly(data = pStageDF) %>%
```

```
add_bars(x = pStageDF$man_pathstage, y = pStageDF$n,
         color = I("steelblue4")) %>%
layout(
  title = "Pathological Stage at Presentation",
  yaxis = list(title = "Number of Subjects"),
  xaxis = list(title = "Pathological Stage", ticktext = list("I", "IIA", "IIB", "IIIA", "IIIB","IV"),
               tickvals = list(0, 1, 2, 3, 4, 5)))
```
**This is what that RMarkdown looks like with the FlexDashbaord Template**

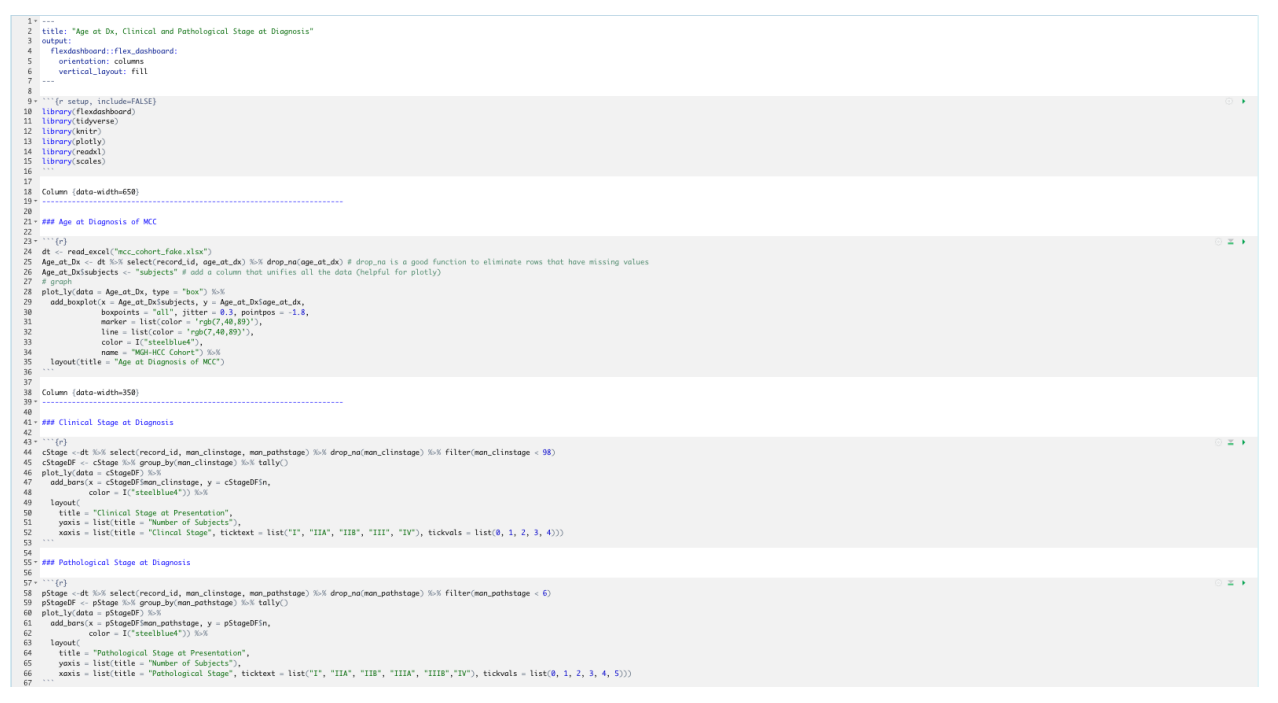

# **Additional FlexDashboard Formatting to Enhance the User Experience (UX)**

### **Add Pages to A FlexDashboard**

• If you have numerous data visulaizations in your dataset that you want to include in your FlexDashboard, dividing the dashboard into multiple pages can improve the overall UX

- Each page is defined by a level 1 markdown header,  $(== == == ==)$ , and will have an individual navigation tab
	- **–** For example, in the data shown above, we may want to have the **Age of Diagnosis of MCC** boxplot on a page by itself, and the **Clinical** and **Pathological Staging** bar charts on a second page in the dashboard
- Below is the code and formatting to produce that data visualization

```
PAGE 1: Age at Diagnosis of MCC
```

```
======================================================
### Chart A - Age at Diagnosis of MCC
dt <- read_excel("mcc_cohort_fake.xlsx") # Load the data
Age_at_Dx <- dt %>% select(record_id, age_at_dx) %>% drop_na(age_at_dx)
Age_at_Dx$subjects <- "subjects" # add a column that unifies all the data (helpful for plotly)
Age_at_Dx %>% kable
plot_ly(data = Age_at_Dx, type = "box") %>%
 add_boxplot(x = Age_at_Dx$subjects, y = Age_at_Dx$age_at_dx,
             boxpoints = "all", jitter = 0.3, pointpos = -1.8,
             marker = list(color = 'rgb(7, 40, 89)'),
             line = list(color = 'rgb(7, 40, 89)'),
             color = I("steelblue4"),
             name = "MGH-HCC Cohort") %>%
 layout(title = "Age at Diagnosis of MCC")
PAGE 2: Staging of MCC
======================================================
Column {data-width=350}
  ----------------
### Chart B - Clinical Stage at Diagnosis of MCC
cStage <-dt %>% select(record_id, man_clinstage, man_pathstage) %>% drop_na(man_clinstage) %>%
 filter(man_clinstage < 98)
cStageDF <- cStage %>% group_by(man_clinstage) %>% tally()
plot_ly(data = cStageDF) %>%
 add_bars(x = cStageDF$man_clinstage, y = cStageDF$n,
          color = I("steelblue4")) %>%
 layout(
   title = "Clinical Stage at Presentation",
   yaxis = list(title = "Number of Subjects"),
   xaxis = list(title = "Clincal Stage", ticktext = list("I", "IIA", "IIB", "III", "IV"),
                tickvals = list(0, 1, 2, 3, 4)))
```

```
### Chart C - Pathological Stage at Diagnosis of MCC
```

```
pStage <-dt %>% select(record_id, man_clinstage, man_pathstage) %>% drop_na(man_pathstage) %>%
 filter(man_pathstage < 6)
pStageDF <- pStage %>% group_by(man_pathstage) %>% tally()
plot_ly(data = pStageDF) %>%
```

```
add_bars(x = pStageDF$man_pathstage, y = pStageDF$n,
         color = I("steelblue4")) %>%
layout(
  title = "Pathological Stage at Presentation",
  yaxis = list(title = "Number of Subjects"),
  xaxis = list(title = "Pathological Stage", ticktext = list("I", "IIA", "IIB", "IIIA", "IIIB","IV"),
               tickvals = list(0, 1, 2, 3, 4, 5)))
```
Again, the "========" below the Page Header on the first page "PAGE 1: Age at Diagnosis" and below the Page Header of the second page "PAGE 2: Staging of MCC" are critical pieces of the formatting. This encodes for the subsequent code chunks to be placed on individual pages.

Multiple Pages in Flexdashboard PAGE 1: Age at Diagnosis of MCC PAGE 2: Staging of MCC Chart A - Age at Diagnosis of MCC Age at Diagnosis of MCC MGH-HCC Cohort 100  $\bullet$   $\bullet$ 90 (subjects, upper fence: 88) ۰, ۰ 80 (subjects, q3: 73) 70 ects, median: 65) MGH-HCC Cohort 60  $(subjects, q1:58)$ 50 40 (subjects, lower fence: 36) 30  $\bullet$   $\bullet$ (subjects, min: 23) 20 subjects

**This is what page 1 of the dashboard now looks like**

**And this is what page 2 of the dashboard now looks like**

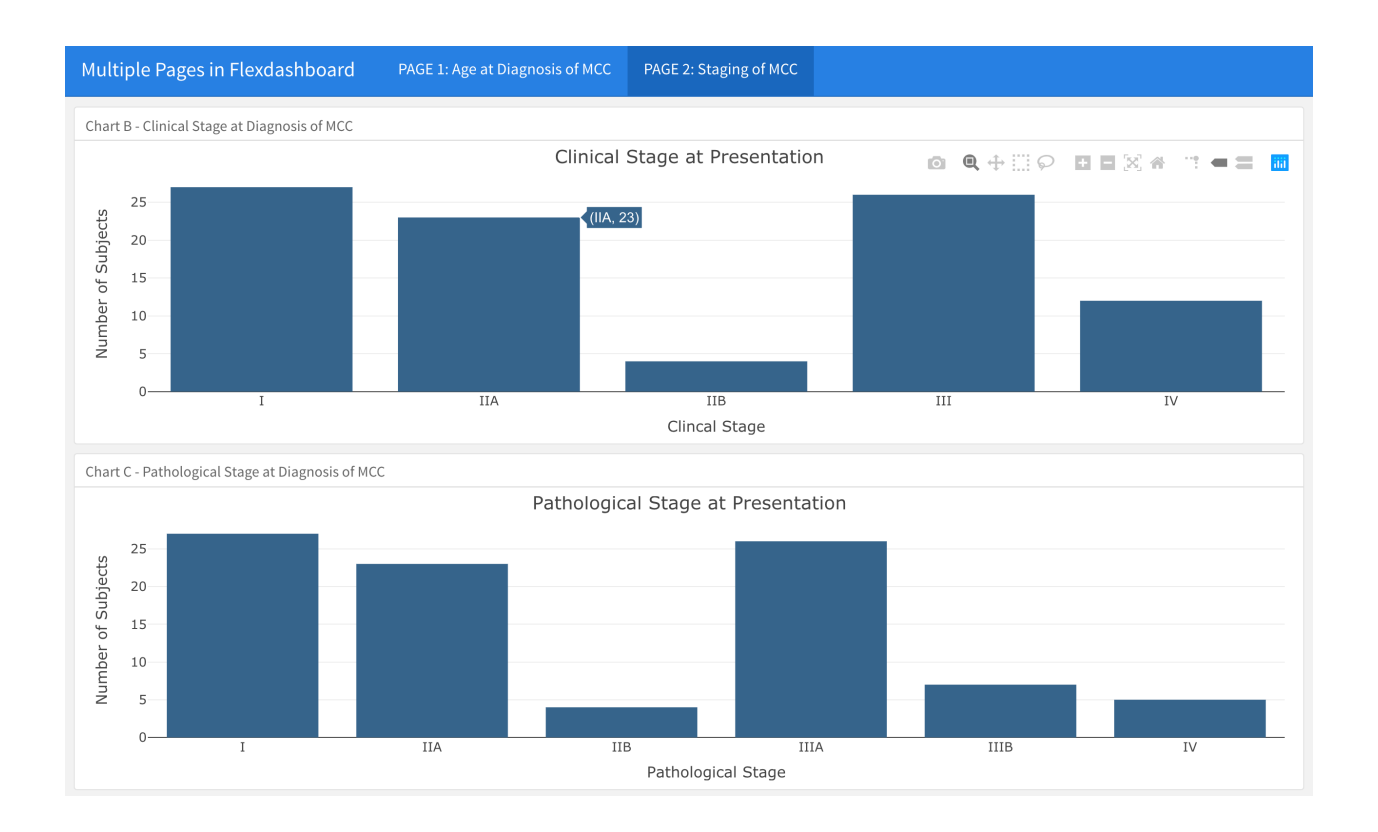

### **Add Tabs to A FlexDashboard**

- If your Dashboard has a lot of content, you may also want to add tabs within pages to further layer the data presentation
- Instead of using Column {data-width=350} above the dotted lines in your FlexDashboard, use Column {.tabset}

PAGE 1: Age at Diagnosis of MCC

```
======================================================
### Chart A - Age at Diagnosis of MCC
dt <- read_excel("mcc_cohort_fake.xlsx") # Load the data
Age_at_Dx <- dt %>% select(record_id, age_at_dx) %>% drop_na(age_at_dx)
Age_at_Dx$subjects <- "subjects" # add a column that unifies all the data (helpful for plotly)
Age_at_Dx %>% kable
plot_ly(data = Age_at_Dx, type = "box") %>%
 add_boxplot(x = Age_at_Dx$subjects, y = Age_at_Dx$age_at_dx,
             boxpoints = "all", jitter = 0.3, pointpos = -1.8,
             marker = list(color = 'rgb(7,40,89)'),
             line = list(color = 'rgb(7,40,89)'),
             color = I("steelblue4"),
             name = "MGH-HCC Cohort") %>%
 layout(title = "Age at Diagnosis of MCC")
```
PAGE 2: Staging of MCC

#### ======================================================

```
Column {.tabset}
----------------
### Chart B - Clinical Stage at Diagnosis of MCC
cStage <-dt %>% select(record_id, man_clinstage, man_pathstage) %>% drop_na(man_clinstage) %>%
 filter(man_clinstage < 98)
cStageDF <- cStage %>% group_by(man_clinstage) %>% tally()
plot_ly(data = cStageDF) %>%
  add_bars(x = cStageDF$man_clinstage, y = cStageDF$n,
           color = I("steelblue4")) %>%
  layout(
   title = "Clinical Stage at Presentation",
   yaxis = list(title = "Number of Subjects"),
   xaxis = list(title = "Clincal Stage", ticktext = list("I", "IIA", "IIB", "III", "IV"),
                tickvals = list(0, 1, 2, 3, 4)))
### Chart C - Pathological Stage at Diagnosis of MCC
pStage <-dt %>% select(record_id, man_clinstage, man_pathstage) %>% drop_na(man_pathstage) %>%
 filter(man_pathstage < 6)
pStageDF <- pStage %>% group_by(man_pathstage) %>% tally()
plot_ly(data = pStageDF) %>%
  add_bars(x = pStageDF$man_pathstage, y = pStageDF$n,
           color = I("steelblue4")) %>%
 layout(
   title = "Pathological Stage at Presentation",
    yaxis = list(title = "Number of Subjects"),
   xaxis = list(title = "Pathological Stage", ticktext = list("I", "IIA", "IIB", "IIIA", "IIIB","IV"),
```
**This is the rmd of the FlexDashboard with the green arrow highlighting this critical line of code**

| 4<br>- 5<br>6<br>8                                       | 2 title: "Tabs in FlexDashboard Pages"<br>3 output:<br>flexdashboard::flex_dashboard:<br>orientation: columns<br>vertical_layout: fill<br>$7 - - -$                                                                                                    |              |
|----------------------------------------------------------|----------------------------------------------------------------------------------------------------|--------------|
| 27                                                       | 9 * ```{r setup, include=FALSE}<br>10 library(flexdashboard)<br>11 library(RCurl)<br>12 library(REDCapR)<br>13 library(httr)<br>14 library(tidyverse)<br>15 library(knitr)<br>16 library(plotly)<br>17 library(readxl)<br>18 library(scales)<br>19 library(plotly)<br>20 library(viridis)<br>21 library(tidyr)<br>22 library(scales)<br>23 library(survminer)<br>24 library(survival)<br>25 library(reshape2)<br>26 library(dplyr, warn.conflicts = FALSE)                                                                                                    |              |
| 28<br>$30 -$                                             | 29 PAGE 1: Age at Diagnosis of MCC<br>31- ### Chart A - Age At Diagnosis                                                                                                    |              |
| 32<br>37<br>39<br>40<br>41<br>42<br>43<br>44<br>45<br>46 | $33 - \cdots$ {r}<br>34 dt <- read_excel("mcc_cohort_fake.xlsx") # Load the data<br>35 Age_at_Dx <- dt %>% select(record_id, age_at_dx) %>% drop_na(age_at_dx) # drop_na is a good function to eliminate rows that have missing values<br>36 Age_at_DxSsubjects <- "subjects" # add a column that unifies all the data (helpful for plotly)<br>38 plot_ly(data = Age_at_Dx, type = "box") %%<br>add_boxplot(x = Age_at_Dx\$subjects, y = Age_at_Dx\$age_at_dx,<br>boxpoints = "all", jitter = $0.3$ , pointpos = -1.8,<br>marker = $list(color = 'rgb(7, 40, 89)')$ ,<br>$line = list(color = 'rgb(7,40,89)'),$<br>$color = I("steelblue4"),$<br>name = "MGH-HCC Cohort") %%<br>layout(title = "Age at Diagnosis of MCC") | ◎ 三 ▶        |
| 47<br>48                                                 | 49 PAGE 2: Staging of MCC<br>$50  -$                                                                                                    |              |
| 54                                                       | 51 Column {.tabset}<br>52 - ------------------<br>53 v ### Chart B - Clinical Stage at Diagnosis of MCC                                                                                                    |              |
| 59<br>60<br>61<br>62<br>63<br>64<br>65                   | $55 - \cdots$ {r}<br>56 cStage <-dt %>% select(record_id, man_clinstage, man_pathstage) %>% drop_na(man_clinstage) %>% filter(man_clinstage < 98)<br>57 cStageDF <- cStage %>% group_by(man_clinstage) %>% tally()<br>58 plot_ly(data = cStageDF) %%<br>add_bars(x = cStageDFSman_clinstage, y = cStageDFSn,<br>$color = I("steelblue4"))$ %>%<br>layout(<br>title = "Clinical Stage at Presentation",<br>yaxis = list(title = "Number of Subjects"),<br>xaxis = list(title = "Clincal Stage", ticktext = list("I", "IIA", "IIB", "III", "IV"), tickvals = list(0, 1, 2, 3, 4)))                                                                                                    | ① 室→         |
| 66<br>68                                                 | 67 - ### Chart C - Pathological Stage at Diagnosis of MCC                                                                                                    |              |
| 73<br>74<br>75<br>76<br>77                               | $69 - \cdots$ {r}<br>70 pStage <-dt %>% select(record_id, man_clinstage, man_pathstage) %>% drop_na(man_pathstage) %>% filter(man_pathstage < 6)<br>71 pStageDF <- pStage %>% group_by(man_pathstage) %>% tally()<br>72 plot_ly(data = pStageDF) %>%<br>add_bars(x = pStageDF\$man_pathstage, y = pStageDF\$n,<br>$color = I("steelblue4"))$ %>%<br>layout(<br>title = "Pathological Stage at Presentation",<br>yaxis = list(title = "Number of Subjects"),                                                                                                    | ⊙≚ ⊧         |
| 78                                                       | xaxis = list(title = "Pathological Stage", ticktext = list("I", "IIA", "IIB", "IIIA", "IIIB", "IV"), tickvals = list(0, 1, 2, 3, 4, 5)))<br>1:1     Tabs in FlexDashboard Pages =                                                                                                    | R Markdown : |
| Console<br>00                                            |                                                                                                    |              |

**This is now what page 2 of the dashboard looks like**

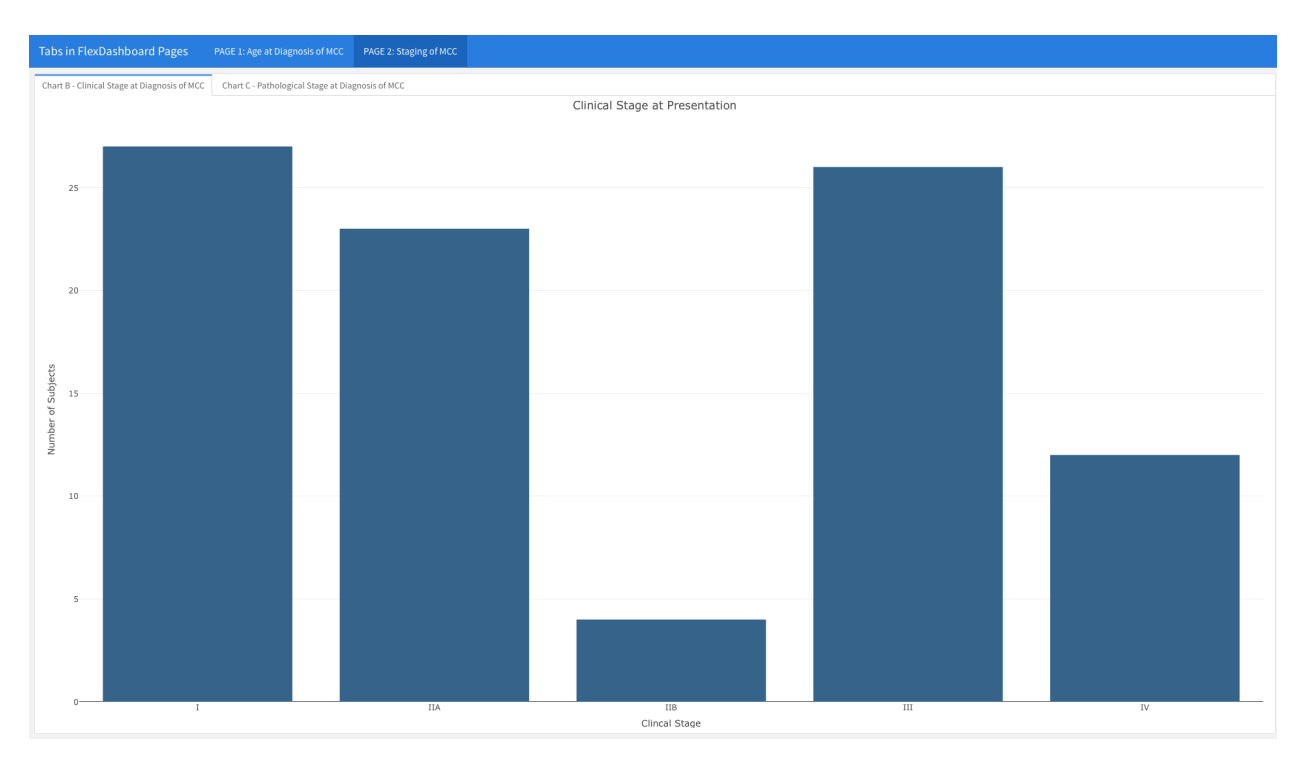

You will notice that the **Clinical** and **Pathological Staging** bar charts are no longer stacked in two rows on the same page. In contrast, you only see the Clinical Stage at Presentation graph, which takes up the entire page. You can see the tab in the upper left corner; if you click on the second tab, the chart for Pathological Stage at Presentation will emerge (see below).

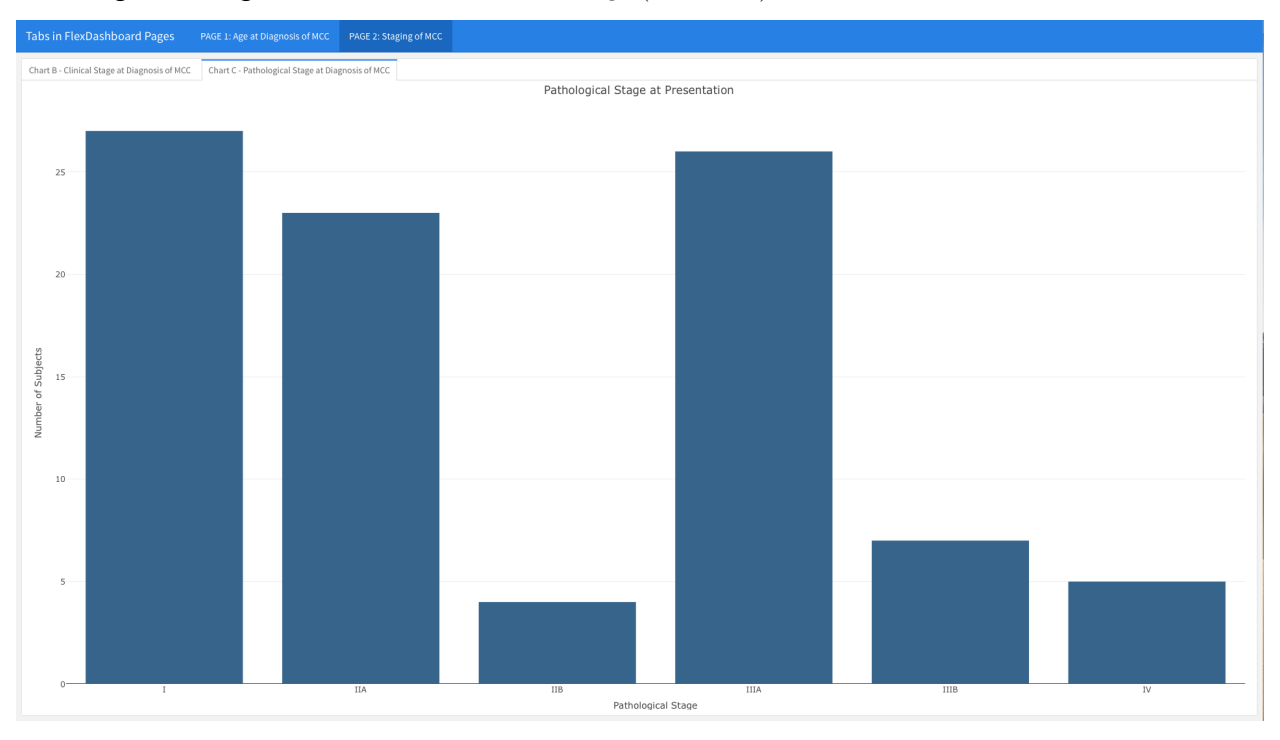

### **Take Home Points**

- Dashboards are an excellent data visualization tool for Clinical and Translational Research
- Flexdashboard is a great package to develop dashboards with R
- Adding pages and tabs to your dashboard can create a richer user experience for your intended audience

#### **As always, please reach out to us with thoughts and feedback**

### **Session Info**

#### **sessionInfo**()

```
## R version 4.0.0 (2020-04-24)
## Platform: x86_64-apple-darwin17.0 (64-bit)
## Running under: macOS Mojave 10.14.6
##
## Matrix products: default
## BLAS: /Library/Frameworks/R.framework/Versions/4.0/Resources/lib/libRblas.dylib
## LAPACK: /Library/Frameworks/R.framework/Versions/4.0/Resources/lib/libRlapack.dylib
##
## locale:
## [1] en_US.UTF-8/en_US.UTF-8/en_US.UTF-8/C/en_US.UTF-8/en_US.UTF-8
##
## attached base packages:
## [1] stats graphics grDevices utils datasets methods base
##
## other attached packages:
## [1] scales_1.1.0 readxl_1.3.1 plotly_4.9.2.1
## [4] knitr_1.28 forcats_0.5.0 stringr_1.4.0
## [7] dplyr_0.8.5 purrr_0.3.4 readr_1.3.1
## [10] tidyr_1.0.3 tibble_3.0.1 ggplot2_3.3.0
## [13] tidyverse_1.3.0 httr_1.4.1 REDCapR_0.11.0
## [16] RCurl_1.98-1.2 flexdashboard_0.5.1.1
##
## loaded via a namespace (and not attached):
## [1] Rcpp_1.0.4.6 lubridate_1.7.8 lattice_0.20-41 assertthat_0.2.1
## [5] digest_0.6.25 R6_2.4.1 cellranger_1.1.0 backports_1.1.6
## [9] reprex_0.3.0 evaluate_0.14 highr_0.8 pillar_1.4.4
## [13] rlang_0.4.6 lazyeval_0.2.2 rstudioapi_0.11 data.table_1.12.8
## [17] rmarkdown_2.1 htmlwidgets_1.5.1 munsell_0.5.0 broom_0.5.6
## [21] compiler 4.0.0 modelr 0.1.7 xfun 0.13 pkgconfig 2.0.3
## [25] htmltools_0.4.0 tidyselect_1.0.0 fansi_0.4.1 viridisLite_0.3.0
## [29] crayon_1.3.4 dbplyr_1.4.3 withr_2.2.0 bitops_1.0-6
## [33] grid_4.0.0 nlme_3.1-147 jsonlite_1.6.1 gtable_0.3.0
## [37] lifecycle_0.2.0 DBI_1.1.0 magrittr_1.5 cli_2.0.2
## [41] stringi_1.4.6 fs_1.4.1 xml2_1.3.2 ellipsis_0.3.0
## [45] generics_0.0.2 vctrs_0.2.4 tools_4.0.0 glue_1.4.0
## [49] crosstalk_1.1.0.1 hms_0.5.3 yaml_2.2.1 colorspace_1.4-1
## [53] rvest_0.3.5 haven_2.2.0
```